## **SRI DEV SUMAN** UTTARAKHAND UNIVERSITY

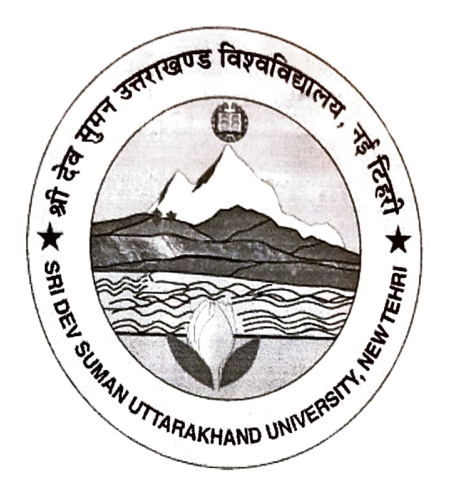

## **SYLLABUS**

# PG<br>Diploma System **PG Diploma**

in

**BUSINESS ACCOUNTING & TAXATION** 

### <u>IPLOMA IN BUSINESS ACCOUNTING & TA</u> DIPLOMA  $\overline{\mathbf{C}}$

# : 1<br>N1 ENERAL OBJECTIVES OF THE COURSE: TO ENABLE THE STU<br>become competent and committed professional willing to

T<br>id ENERAL OBJECTIVES OF THE COURSE: TO ENABLE THE STUDENTS:<br>become competent and committed professional willing to perform and excel in field<br>less and fitness.<br>use competencies and chills pooded for the state of the state of ar<br> ofe<br>.<br>.<br>.

become competent and committed professional willing to perform and excress and fitness.<br>Ness and fitness.<br>
Use competencies and skills needed for becoming a successful business accordination professional. nd<br>;<br>;<br>;  $\overline{\text{isi}}$ taxation professional.

and skills needed for becoming a successful business accounting &<br>his course is to provide students with supervised professional<br>iness setting under the direction of supervisor. The objective of this course is to provide students with supervised pro<br>erience within a business setting under the direction of supervisor.<br>Notation of supervisor. of this course is to provide students wit<br>I business setting under the direction of super vithin a business setting under the direction of superint of the direction of superintendent of the superintendent of the superintendent of the superintendent of the superintendent of the superintendent of the superintende

## 2. NAME OF THE

## AE OF THE COURSE<br><u>PLOMA IN BUSINES</u> D<br>HE <u>Co</u>

## URATION OF THE COU

TA. ta<br>Ce :T<br>he<br>II RATION OF THE COURSE<br>Iration of the course shall be 12 months The dates for commencement and con<br>course shall be fixed by the university. 'tl<br>na na<br>Y nd<br>Co ne course shall be fixed by the uni<sup>.</sup><br> course

#### **4. ELIGIBILITY**

.<br>h<br>pr andidate who has passed any graduation program or any other equivalent exalphology eligible for the admission to the PG BAT<br>e = 60 STUDENTS<br>E = 60 STUDENTS hc<br>r t<br>-e eligible for the admission to the PG BAT<br>E - 60 STUDENTS t<br>d

I<br>|<br>| o»<br>C וו<br>ר ID<br>... OUP DISC

### EDIUM OF INSTRUCTION AND EXAM

IF INSTRUCTION AND EXAMINATION<br>struction for PGD-BAT will be in Hindi or English and question paper shall be<br>English. ID<br>AT En um of instrud<br>Hindi & Engl

## SCHEME OF EXAMINATION/ PATTERN OF EXAMINATION

## $\mathbf{S}$

#### As per University norms

## for  $\frac{1}{2}$ Eligibility for appearing at PG DIPLOMA IN BUSINESS ACCOUNTING &

the practical and other work allotted in all parts of the syllabus. Student teacher should keep the terms with at least 75% attendence. He should complete all

 $\label{eq:3.1} \begin{split} \mathcal{N}^{(1)}\left(\mathcal{F}^{(1)}\right)^{2} &\leq \mathcal{N}^{(1)}\left(\mathcal{F}^{(1)}\right)^{2} \left(\mathcal{F}^{(1)}\right)^{2} \left(\mathcal{F}^{(1)}\right)^{2} \left(\mathcal{F}^{(1)}\right)^{2} \left(\mathcal{F}^{(1)}\right)^{2} \left(\mathcal{F}^{(1)}\right)^{2} \left(\mathcal{F}^{(1)}\right)^{2} \left(\mathcal{F}^{(1)}\right)^{2} \left(\mathcal{F}^{(1)}\right)^{2} \left$ 

#### Centre of Examination :

The Theory and practical examination will be conducted in the College campus.

### $\mathbf{y}$  and practical will be a minimation in conducted the  $\mathbf{y}$

hours duration and carry 100 marks. Objective and descriptive types of question. The theory examination will be held at the end of the term. This examination will be of three

### hours and duration carry 100 marks. and Objective of descriptive types question.

The practical examination will be held before the theory examination.

GRAND TOTAL

### $\mathbf{D}$

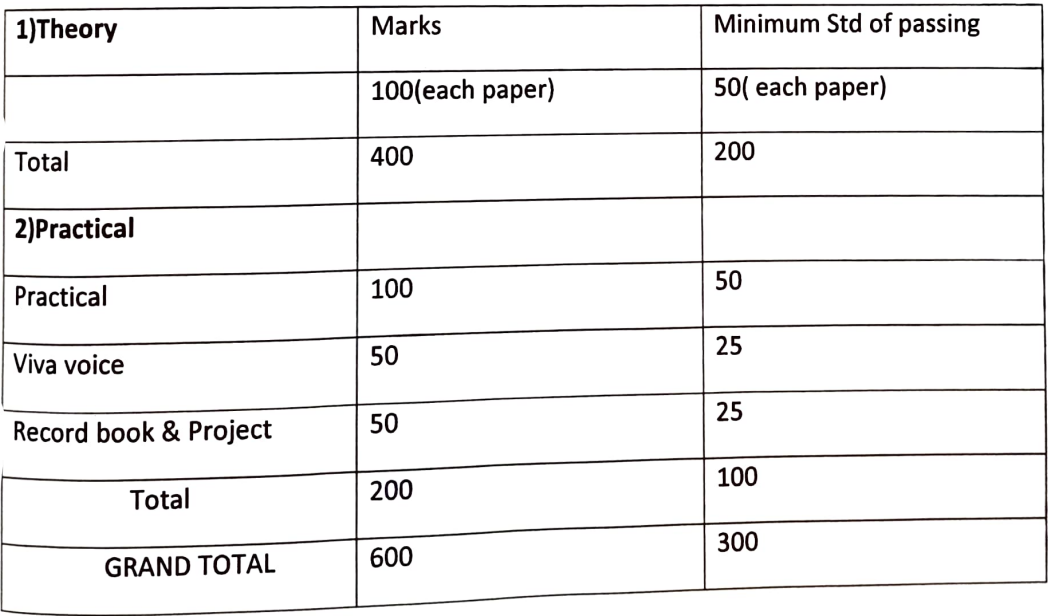

#### Standard of a passing:

- 1. A student must obtain minimum 50% of marks in theory paper.
- A student must obtain minimum 50% of in marks theory paper. 1.  $2.585$  obtained must obtain  $50%$  or  $2.593$  of  $m$  separately in separately internal examination in separately in separately in separately in separately in separately in separately internal examination in separately in

A student must obtain 50% aggregate marks together in theory & Practical assessment to A student must obtain 50% aggregate marks in together  $\frac{1}{2}$  theory Practical to assessment of assessment of assessment of assessment of assessment of assessment of assessment of assessment of assessment of assessment o

#### **Award of Class:**

### of Award Class: Award Class: Award Class: Award Class: Award Class: Award Class: Award Class: Award Class: Award Class: Award Class: Award Class: Award Class: Award Class: Award Class: Award Class: Award Class: Award Class

marks obtained by him /her in theory part as shown in the table given below. Class will be awarded to the students at the end of the course on the basis of aggregate

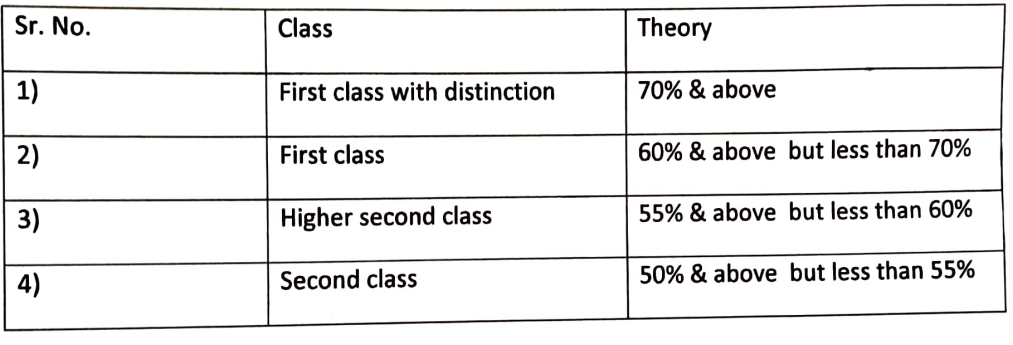

#### **Practical:**

grades will be given as below There shall be a grade on the report card for the practical assessment conducted. The

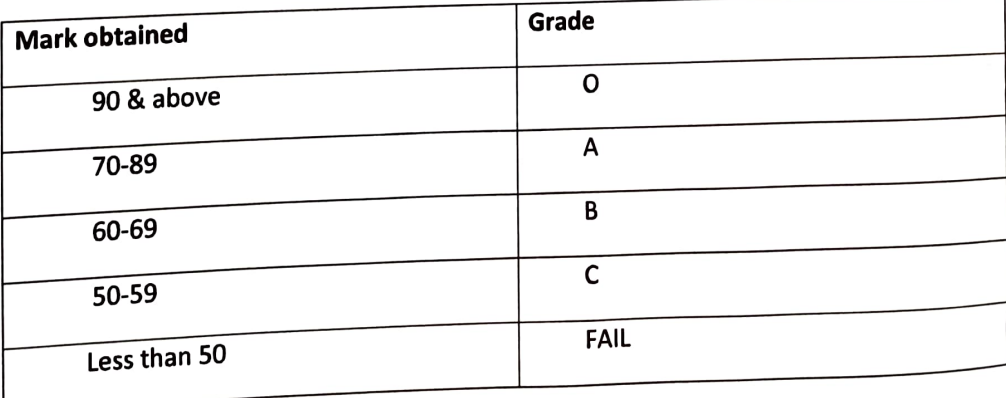

**Backlog of Course** 

Less than 50

Students will have to acquire at least 50% marks. If he/she fails to do so, Re-examination & practical work will be arranged for them during next course.

### Marks Weightage:

### Theory Paper : BUSINESS ACCOUNTING & TAXATION

 $\mathcal{A}$ 

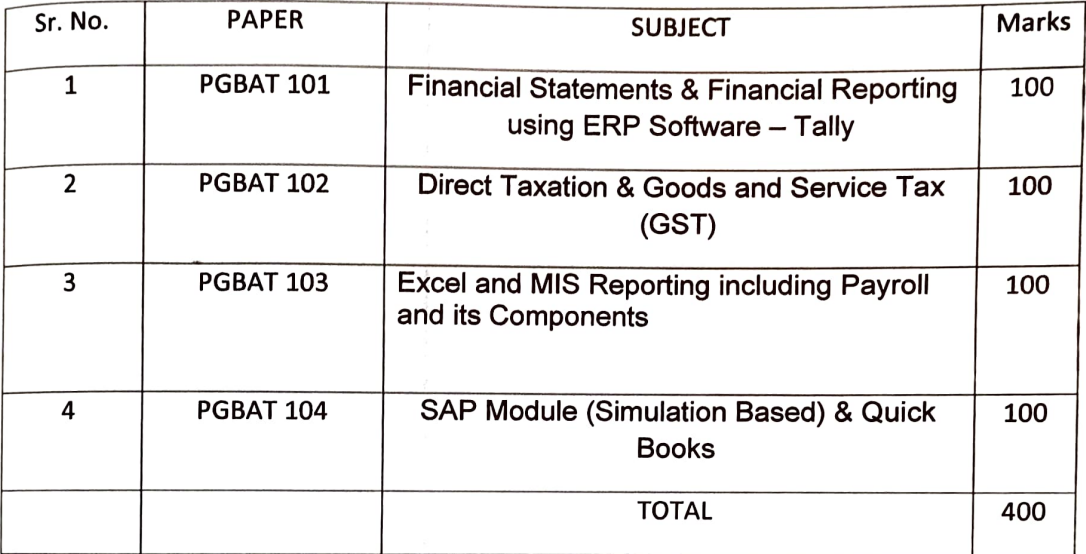

 $\overline{\phantom{a}}$ 

#### Practical

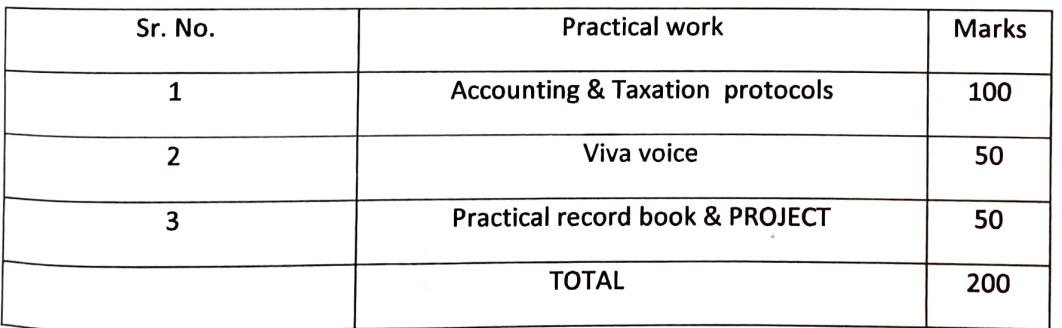

#### LECTURES AND WORKLOAD

er<br>Prac in:<br>he ur lectures a day – Monday to Frid $\frac{1}{2}$ 

#### **THEORY**

# ts will have the oppo

- **Ill have the opportunity to:**<br>Poduced to various types of fit<br>So activities. troduced to various types of fitness training protocols and undergo many type<br>ess activities.<br>more about holistic health fitness, health factors, training essentials for health va<br>is.<br>th  $\bullet$
- duced to various types of fitness training protocols and undergo many typ activities.<br>
ore about holistic health, fitness, health factors, training essentials for heal<br>
expert.<br>
vledge of various wellness aspects and alter ess expert.<br>nowledge of various wellness aspects and altern ist.
- 
- edge of various wellness aspects and alternative therapy protocols.<br>
Ind use interpersonal communication and apply this to leadership situal<br>
hing progressions and ethics for teaching & training clients and traine<br>
Integra ellness aspects and alternative therapy protocols.<br>
al communication and apply this to leadership situation<br>
and ethics for teaching & training clients and trainee Expression and communication and apply this to lead d a<br>ng

 $\frac{1}{2}$ 

Software-Tally)

aching progressions and ethics for teaching & training clients and train<br>Syllabus

#### **Syllabus**

#### Paper I

# tatements & Financial Reporting using ERP Soft<br>rting using ERP Software – Tally

p<mark>orting using ERP Software – Ta</mark><br>Counting<br>cepted Accounting Principles ccounting<br>ccepted Acco<br>unting Standa<br>securits and D rino<br>|)<br><sub>|</sub>try Accc<br>f Tra tandards (ICA<br>s<br>and Double E<mark>r</mark> D<br>g<br>s ( **Accounting System** ccounts and Double Entr<br>J System<br>>> Accounting **Depreciation Accounting** ing<br>:ss<br>se l as<br>Occoc<br>Or B<sub>pu</sub><br>
a<br>
fl usiness Case Study and Tall<br>rchase Process<br>nd it's Overview Expense and Purchase Process Sales Process and it's

### na nt

F<br>io<br>ne at<br>St Statements ypes of Fi<br>n of Trial<br>iustment l of tat<br>clu isi<br>no Trial Balance<br>
ent Entries, inclu<br>
Financial Staten<br>
of Business Case ntr<br>icia<br>ipu<br>ipu cluding Prov<br>ements with<br>ise Study<br>arious Finar FF<br>of<br>d ( nancial Statements with note ta<br>J<br>J itł<br>าa nd<br>1 usiness Case Study<br>pmputing Various Financi<br>|hedules of Bus<br>tend and Com B<br>Cc

cluding EPS, Current Ratio, etc.<br>tices in Auditing actices in Aud<br>

# Paper II<br>| Baxation & Goods and Service Tax (GS<br>|-

### **Direct Taxation**

ct<br>pn come Tax Ac<mark>t</mark><br>pting for Incon ax Act<br><sup>-</sup> Income T<br>eturns <sup>or Income Tax</sup><br>Returns<br>d at Source (T<br><sup>or</sup> TDS cc e Tax Returns<br>educted at Source (TD<br>nting for TDS<br>IDS Return S<br>DS<br>n .<br>Bridge

nd Service Tax (GS<br>Tax Introduction to GST<br>Applicability of GST Valuation redit<br>of GST iST<br>nd E-filing GST Ret<br> **Refund of Tax** f a<br>I **GST in Tally** 

## **Paper III** yrc Excel and MIS Reporting including Payroll and its

Introduction of Excel<br>Excel Shortcuts IS Rep<br>of Exce Reporting o<br>In zii<br>I, I Transpose, Match, etc.<br>Pivot Functions Freezing, Index Mate<br>Match, etc.<br>'' ide<br>bkt okup and H Loo<br>------<br>------;<br>- \<br>'al Logical Functions i – V Lookup and<br>s<br>dvantage of MIS<br>IS Boports for ctions<br>nd Advantage of M<br>of MIS Reports fo<br>ase Study<br>ing Using Excel M<br>gl IS Reports for<br>Study<br><sup>Ising</sup> Excel es<br>Busines<br>Study porting Using Exce<br>P

**Payroll and its Com**<br>anding Payroll Com Understanding Payroll Components orp<br>om ≣mployees์ State Insu<br>า Tally tat<br>urn in<br>Ind ,<br>nd Re<br> eturns for Payroll Com<br>-

# ;<br>d) & ( Paper IV odule (Simulation Based) & Quick Boo<br>)n Based)<br>ccount Receivable

## <mark>pdule (Sim</mark><br><sup>ts Pavable</sup>

<mark>ase</mark><br>unt<br>ger Based) ayable and Account Rec<br>Purchase and Sales Prod<br>Customer Management and o Purchase and Sales Pro<br>nd Customer Managemen<br>l Credit Management<br>Management urchase and Sak<br>Customer Manac d Customer Mar<br>Credit Managem<br>Ianagement<br>Invoice Manage nd Credit Mar<br><sup>,</sup> Managemer Management age<br>. Invoice Mar<br>o**ks** 

man<br>Ma uick<br>using<br>eryd nd<br>Qu er as<br>gir n<br>Software<br>Software Accounting Software veryday Tasks, such as<br>okkeeping and Billing in Qui<br>Managing Invoices ookkeeping and Billing in Quid<br>d Managing Invoices<br>| nd<br>ivo nd Managing Invo<br>